# *Traitement d'images*

Pierre-Louis Frison

*pierre-louis.frison@u-pem.fr*

Université **Gustave Eiffel** 

### *Bibliography*

C. Gomez – R. E. Woods: *Digital image processing,* ed. Prentice Hall, 2002 M. Kunt: *Traitement numérique des signaux,* ed. presses polytechniques et universitaires romandes, 1996 A. Marion: *Introduction aux techniques de traitement d'images,* ed. Eyrolles, 1987 W. K. Pratt: *Digital image processing,* ed. John Wiley & sons, 2001 J. C. Russ: *The image processing handbook,* ed. CRC press, 2002

### *Plan*

*Images numériques définitions - opérations stockage Histogrammes définition - opérations Fréquences spatiales définition transformée de Fourier 2D Filtrage fréquentiel spatial Couleur Morphologie mathématique*

## *images numériques*

*pierre-louis.frison@u-pem.fr*

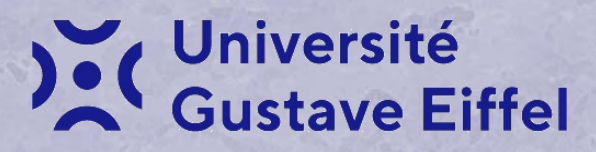

*Image analogique: f(x,y) x* et *y*: 2 variables spatiales *f(x,y)* représente *l'intensité* ou *le niveau de gris* de l'image au point *(x,y)*

*Image numérique: I(m,n)* 

$$
m = 0, 1, 2, ... M-1
$$
  

$$
n = 0, 1, 2, ... N-1
$$

image *m* lignes x *n* colonnes

*Pixel* (picture element): nom associé à une unité de base de l'image qui correspond à un pas de discrétisation donné.

 *la position d'un pixel est repéré par ses coordonnées (ligne, colonne) sa valeur est appelée Compte Numérique (CN) (DN: Digital Number en anglais)*

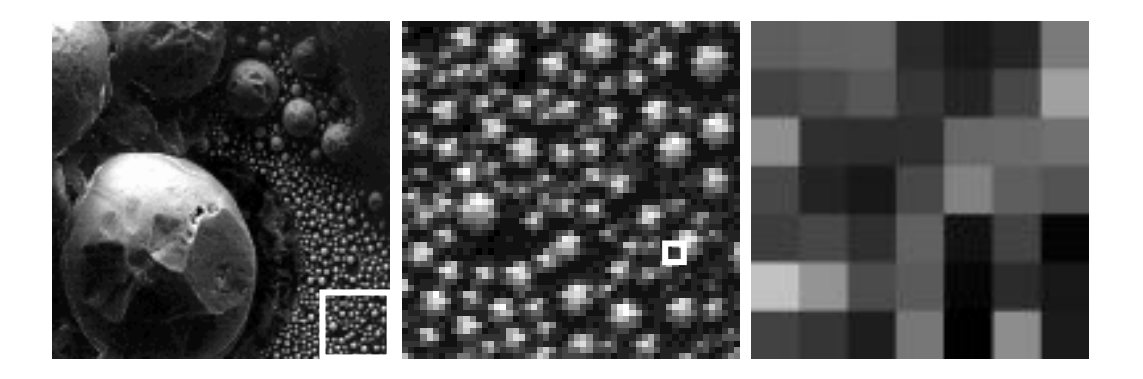

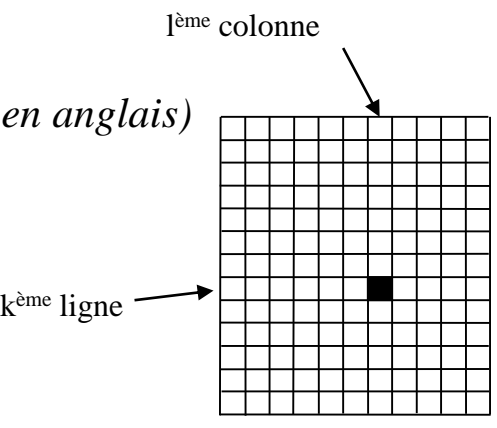

Représentation dans logiciel de *visualisation*: *Matrice* (*M,N*) de nombres (entiers, réels, ...)

*Niveau de Gris: valeur d'un CN à l'écran*

Visualisation en *Niveaux de gris standard*: *256 Niveaux de Gris >> capacité de discernement de l'œil humain très utilisé (écran d'ordinateurs)*

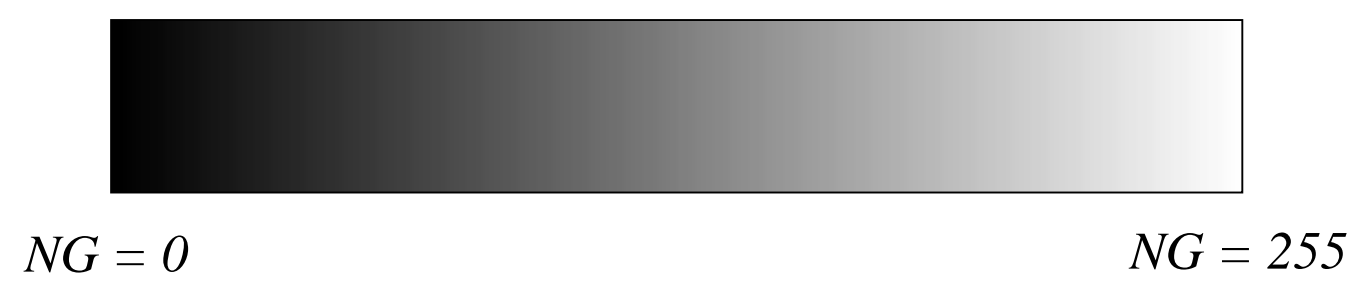

Pour une image en Noir et Blanc, un logiciel de visualisation d'images convertit (par une règle de 3) les CN (vrais valeurs des pixels) en 256 NG qu'on visualise à l'écran.

#### *Opérations sur les matrices:*

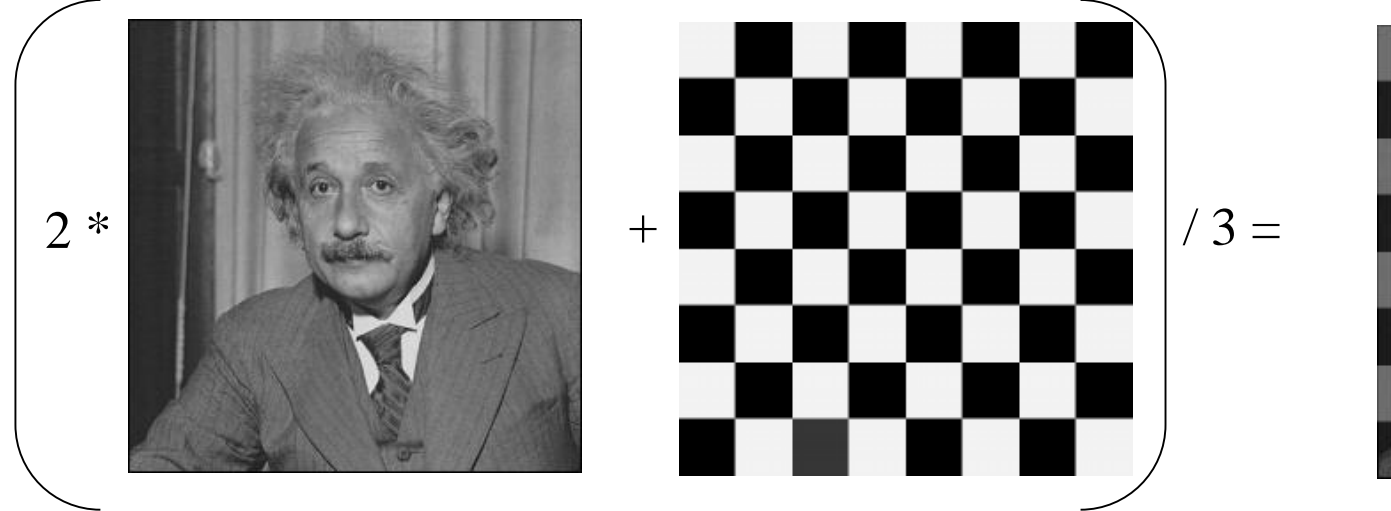

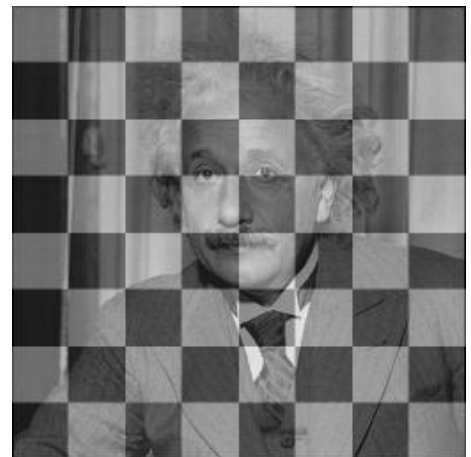

*Utilisation de masques:*

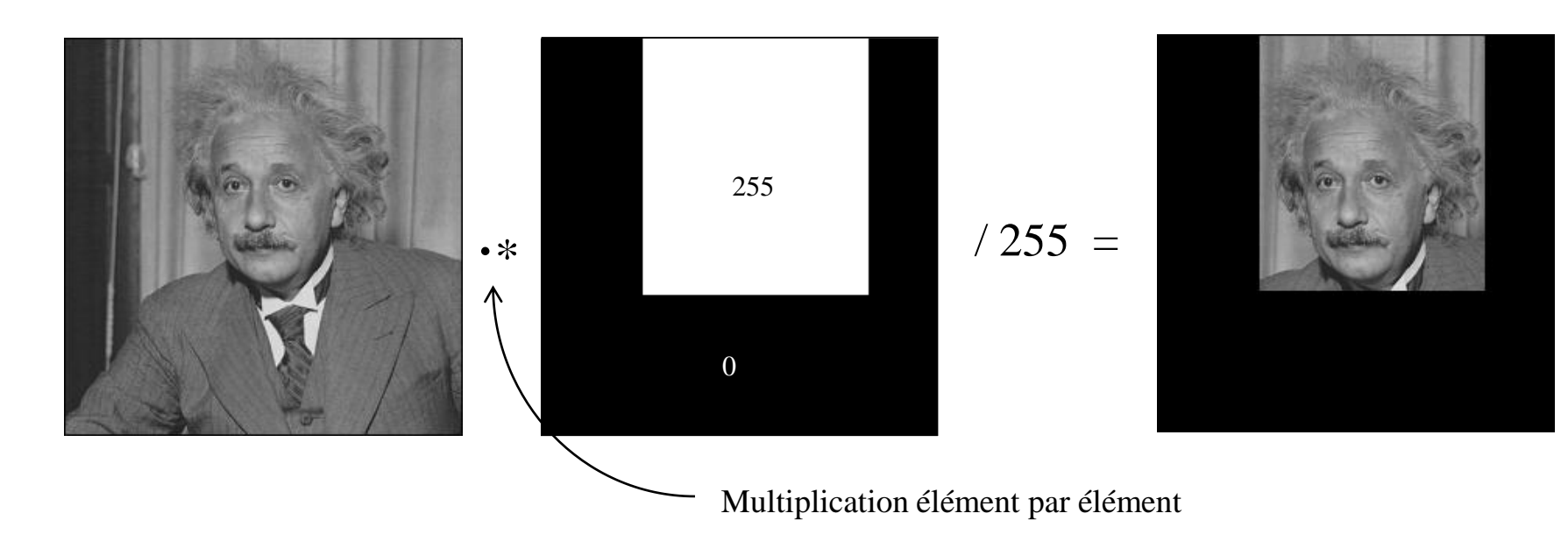

#### *Stockage:*

sous forme de fichier numérique binaire: chaque valeur de pixel est codée sur un certain nombre d'octets

*Exemples:* image 3000 lignes x 2000 col.

- valeur de chaque pixel  $\in [0; 255]$  (1 octet  $\Rightarrow 2^8 = 256$  valeurs): fichier binaire de taille 3000 x 2000 = *6 Mo* 3000 1<sup>*ers*</sup> octets = 1<sup>*ère*</sup> ligne, 3000 suivants = 2<sup>*ième ligne*, ...</sup> *Nécessité de connaître nbre de lignes et colonnes pour pouvoir la visualiser sous logiciel.*
- Si codage des pixels sur 2 octets (65 536 *valeurs*)  $\rightarrow$  fichier de *12 Mo*

#### *Formats d'images standards:*

Fichiers binaires auxquels sont rajoutées des informations (codage des pixels, nombre de lignes et de colonnes,…) dans une en-tête en début de fichier.

Non compressés: *TIF, BMP (ex.: toto. tif, toto.bmp)* Compressés: *GIF, TIF, JPG, EPS, PSD,…*

### *Le format BMP*

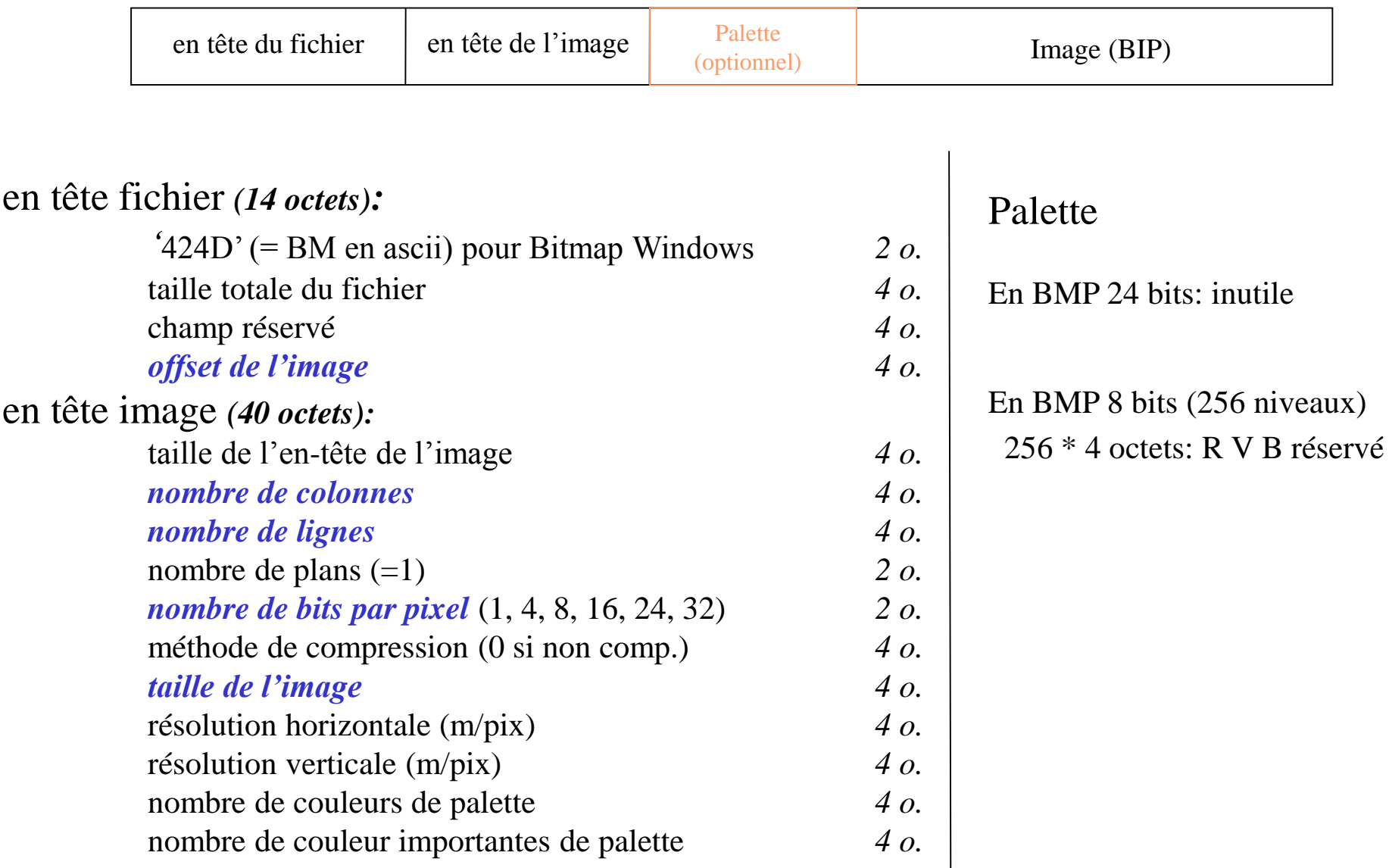